$\mathbb{I}$ 

# **TRAINING OFFERING**

**Du kan nå os her**

.

Email: training.ecs.dk@arrow.com Phone: +45 7025 4500

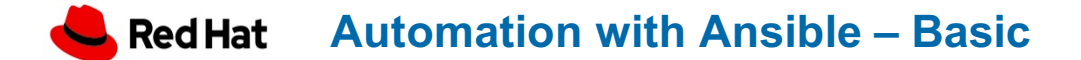

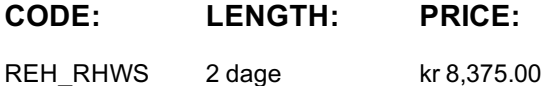

#### **Description**

Is your organization starting on a DevOps journey, going from traditional Development and Operations to a united setup? Interested in Infrastructure as Code?

Learn why automating your infrastructure is a benefit for the company. Learn how to deliver stable functionality, reduce repetitive work and enable swift recovery through declarative automation of operations using ansible playbooks This class is matched with our 1 day "Git for Operations Training" which is part of the DevOps wheel

#### **Objectives**

Hands-on labs

- Learn how to install Ansible on a Linux host, use the ansible command to do small adhoc tasks, connect to other Linux hosts using keyless ssh and Windows host using WinRM
- Configure ansible create static and dynamic inventory, install Ansible collections to extend functionality
- Install and use tools such as VS-Code, Git and GitHub to make playbooks, adding source control and linting of the YAML code
- Secure secrets and password with ansible-vault
- Work with playbooks and use the advanced functionality in Ansible making the playbooks a lot more dynamic
	- Variables
	- Lists
	- Register
	- Conditions
	- o Handlers
	- <sup>o</sup> Facts
	- Debug
	- Loops
	- Loops Async
- Roles is a perfect way of creating reusable playbooks for the business, you will learn how to install and use roles from Ansible Galaxy and how to create your own
- Ansible can manage and operate both the private and public cloud, you will learn how to connect Ansible to Microsoft Azure, deploying networks and virtual machines, use dynamic inventories with playbooks to manage your environment effectively
- Ansible AWX/Tower

is a UI, Rest API adding even more functionality to the automation task - you will learn howto create Projects, Inventories, Credentials, Templates and create a Workflow to run a cloud deployment

### **Prerequisites**

Knowledge about general IT administration in Windows Server, Linux, Virtualization, Network and Cloud Software used in the course can run on Windows, Linux or Mac OSXa Windows Virtual Machine will be made available for you. You are welcome to use your own laptop. Software used in the course

- Git
- SSH Client
- Browser

## **Session Dates**

På anmodning. Kontakt os venligst

# **Yderligere Information**

Denne træning er også tilgængelig som træning på stedet. Kontakt os for at finde ud af mere.